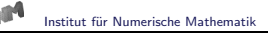

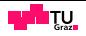

# <span id="page-0-0"></span>Nichtsymmetrische Gleichungssysteme Das BiCGStab Verfahren

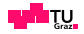

Lineares Gleichungssystem  $Ax = f$ , A regulär Biorthogonale Vektorsysteme

$$
\{\underline{p}^{\ell}\}_{\ell=0}^{n-1}, \{\underline{\widetilde{p}}^{\ell}\}_{\ell=0}^{n-1}, \qquad (A\underline{p}^{k}, \underline{\widetilde{p}}^{\ell}) = (\underline{p}^{k}, A^{\top} \underline{\widetilde{p}}^{\ell}) = 0 \quad \text{für alle } k \neq \ell
$$

Konstruktion biorthogonaler Vektoren

Setze  $\underline{p}^0 = \underline{w}^0, \widetilde{\underline{p}}^0 = \widetilde{\underline{w}}^0,$  $,\tilde{p}$ Für  $k = 0, \ldots, n - 2$  berechne  $p^{k+1} = \underline{w}^{k+1} - \sum_{k=1}^{k}$  $_{\ell=0}$  $\beta_{k,\ell} p^{\ell}, \quad \beta_{k,\ell} =$  $(A_1w^{k+1})$ ,  $\widetilde{p}$  $\ell$ )  $(A\rho^\ell$  $,\widetilde{\underline{\rho}}^{\epsilon})$  $\ell$  $\widetilde{\underline{\rho}}^{k+1} = \widetilde{\underline{w}}^{k+1} - \sum_{k=1}^k$  $\sum_{\ell=0}\widetilde{\beta}_{k,\ell}\widetilde{\underline{\rho}}^{\ell},\quad \widetilde{\beta}_{k,\ell}=$  $(A^{\top} \underline{\widetilde{w}}^{k+1}, \underline{p}^{\ell})$  $(A^{\top} \widetilde{\underline{\rho}}^{\ell}, \underline{p}^{\ell})$ 

Voraussetzung:  $(A\underline{p}^{\ell}, \underline{\widetilde{p}}^{\ell}) \neq 0$ 

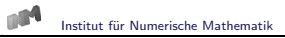

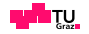

#### Lineares Gleichungssystem

$$
A\underline{x} = \underline{f}, \qquad \underline{x} = \underline{x}^0 - \sum_{\ell=0}^{n-1} \alpha_{\ell} \underline{p}^{\ell}
$$

#### Einsetzen

$$
A\underline{x}^0 - \sum_{\ell=0}^{n-1} \alpha_\ell A\underline{p}^\ell = \underline{f}
$$

Skalarprodukt mit biorthogonalen Vektoren <u>p<sup>j</sup></u>

$$
\sum_{\ell=0}^{n-1} \alpha_{\ell}(A\underline{\rho}^{\ell}, \widetilde{\underline{\rho}}^{j}) = (A\underline{x}^{0} - \underline{f}, \widetilde{\underline{\rho}}^{j})
$$

Zerlegungskoeffizienten

$$
\alpha_{\ell} = \frac{(A\underline{x}^0 - \underline{f}, \widetilde{\underline{p}}^{\ell})}{(A\underline{p}^{\ell}, \widetilde{\underline{p}}^{\ell})}
$$

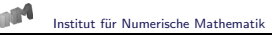

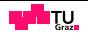

# Definition einer Näherungslösung

$$
\underline{x}^k = \underline{x}^0 - \sum_{\ell=0}^{k-1} \alpha_\ell \underline{p}^\ell, \qquad \underline{x}^n = \underline{x}, \qquad \alpha_\ell = \frac{(A\underline{x}^0 - \underline{f}, \widetilde{\underline{p}}^\ell)}{(A\underline{p}^\ell, \widetilde{\underline{p}}^\ell)}
$$

#### Rekursive Definition

$$
\underline{x}^{k+1} = \underline{x}^0 - \sum_{\ell=0}^k \alpha_{\ell} \underline{p}^{\ell}
$$
  
= 
$$
\underline{x}^0 - \sum_{\ell=0}^{k-1} \alpha_{\ell} \underline{p}^{\ell} - \alpha_k \underline{p}^k = \underline{x}^k - \alpha_k \underline{p}^k, \quad \alpha_k = \frac{(A\underline{x}^0 - \underline{f}, \widetilde{\underline{p}}^k)}{(A\underline{p}^k, \widetilde{\underline{p}}^k)}
$$

Es ist

$$
(A\underline{x}^0 - \underline{f}, \widetilde{\underline{p}}^k) = (A\underline{x}^0 - \underline{f}, \widetilde{\underline{p}}^k) - \sum_{\ell=0}^{k-1} \alpha_\ell (A\underline{p}^\ell, \widetilde{\underline{p}}^k)
$$
  
= 
$$
(A\underline{x}^0 - \sum_{\ell=0}^{k-1} \alpha_\ell A\underline{p}^\ell - \underline{f}, \widetilde{\underline{p}}^k) = (A\underline{x}^k - \underline{f}, \widetilde{\underline{p}}^k) = (\underline{r}^k, \widetilde{\underline{p}}^k)
$$

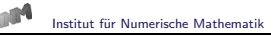

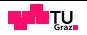

## Iterationsvorschrift für Suchrichtungen

$$
\underline{p}^0 = \underline{w}^0, \quad \underline{p}^{k+1} = \underline{w}^{k+1} - \sum_{\ell=0}^k \beta_{k\ell} \underline{p}^{\ell}, \quad \beta_{k\ell} = \frac{(A\underline{w}^{k+1}, \widetilde{\underline{p}}^{\ell})}{(A\underline{p}^{\ell}, \widetilde{\underline{p}}^{\ell})}
$$

Iterationsvorschrift für Näherungslösungen

$$
\underline{x}^{k+1} = \underline{x}^k - \alpha_k \underline{p}^k, \quad \underline{r}^{k+1} = \underline{r}^k - \alpha_k A \underline{p}^k, \quad \alpha_k = \frac{(\underline{r}^k, \widetilde{\underline{p}}^k)}{(\underline{A} \underline{p}^k, \widetilde{\underline{p}}^k)}
$$

Es gilt

$$
\begin{array}{rcl}\n(\underline{r}^{k+1}, \underline{\widetilde{p}}^k) & = & (\underline{r}^k - \alpha_k A \underline{p}^k, \underline{\widetilde{p}}^k) = (\underline{r}^k, \underline{\widetilde{p}}^k) - \alpha_k (A \underline{p}^k, \underline{\widetilde{p}}^k) = 0 \\
(\underline{r}^{k+1}, \underline{\widetilde{p}}^{k-1}) & = & (\underline{r}^k, \underline{\widetilde{p}}^{k-1}) - \alpha_k (A \underline{p}^k, \underline{\widetilde{p}}^{k-1}) = 0\n\end{array}
$$

Durch vollständige Induktion folgt

$$
(\underline{r}^{k+1}, \underline{\widetilde{p}}^{\ell}) = 0 \quad \text{für } \ell = 0, \ldots, k
$$

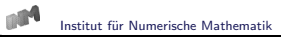

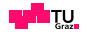

#### Orthogonalität

$$
(\underline{r}^{k+1}, \underline{\widetilde{p}}^{\ell}) = 0 \quad \text{für } \ell = 0, \ldots, k
$$

Iterationsvorschrift für Suchrichtungen

$$
\underline{p}^0 = \underline{w}^0, \quad \underline{p}^{k+1} = \underline{w}^{k+1} - \sum_{\ell=0}^k \beta_{k\ell} \underline{p}^{\ell}, \quad \beta_{k\ell} = \frac{(A\underline{w}^{k+1}, \widetilde{\underline{p}}^{\ell})}{(A\underline{p}^{\ell}, \widetilde{\underline{p}}^{\ell})}
$$

Dann gilt

$$
(\underline{r}^{k+1},\widetilde{\underline{w}}^\ell)=(\underline{r}^{k+1},\widetilde{\underline{p}}^\ell+\sum_{j=0}^{\ell-1}\widetilde{\beta}_{\ell-1,j}\widetilde{\underline{p}}^j)=(\underline{r}^{k+1},\widetilde{\underline{p}}^\ell)+\sum_{j=0}^{\ell-1}\beta_{\ell-1,j}(\underline{r}^{k+1},\widetilde{\underline{p}}^j)=0
$$

Orthogonalität

$$
(\underline{r}^{k+1}, \underline{\widetilde{w}}^{\ell}) = 0 \quad \text{für } \ell = 0, \ldots, k
$$

Die Vektoren  $\widetilde{\underline{w}}^0, \ldots, \widetilde{\underline{w}}^k, \underline{r}^{k+1}$  sind linear unabhängig:  $\widetilde{\underline{w}}^{k+1} = \underline{r}^{k+1}$ 

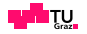

#### Orthogonalitäten

$$
(\underline{\mathbf{r}}^{k+1}, \underline{\widetilde{\mathbf{p}}}^{\ell}) = 0, \quad (\underline{\mathbf{r}}^{k+1}, \underline{\widetilde{\mathbf{w}}}^{\ell}) = (\underline{\mathbf{r}}^{k+1}, \underline{\mathbf{r}}^{\ell}) = 0 \quad \text{für } \ell = 0, \ldots, k
$$

Dann gilt

$$
(\underline{r}^k, \widetilde{\underline{p}}^k) = (\underline{r}^k, \widetilde{\underline{w}}^k - \sum_{\ell=0}^{k-1} \widetilde{\beta}_{k-1,\ell} \widetilde{\underline{p}}^{\ell}) = (\underline{r}^k, \underline{r}^k) - \sum_{\ell=0}^{k-1} \widetilde{\beta}_{k-1,\ell} (\underline{r}^k, \widetilde{\underline{p}}^{\ell}) = (\underline{r}^k, \underline{r}^k)
$$

und somit

$$
\alpha_k = \frac{(\underline{\mathbf{r}}^k, \underline{\mathbf{r}}^k)}{(\underline{\mathbf{A}}\underline{\mathbf{p}}^k, \underline{\widetilde{\mathbf{p}}^k})} \neq 0, \quad \alpha_k = 0: \quad \underline{\mathbf{r}}^k = \underline{0}, \quad \underline{\mathbf{x}}^k = \underline{\mathbf{x}}
$$

Rekursionsvorschrift

$$
\widetilde{\underline{\tau}}^0, \quad \widetilde{\underline{\tau}}^{k+1} = \widetilde{\underline{\tau}}^k - \widetilde{\alpha}_k A^\top \widetilde{\underline{p}}^k, \quad \widetilde{\alpha}_k = \frac{(\widetilde{\underline{\tau}}^k, \underline{p}^k)}{(A^\top \widetilde{\underline{p}}^k, \underline{p}^k)}
$$

Orthogonalitäten

$$
(\widetilde{\underline{\tau}}^{k+1}, \underline{\underline{\rho}}^{\ell}) = (\widetilde{\underline{\tau}}^{k+1}, \underline{\underline{w}}^{\ell}) = 0 \quad \text{für } \ell = 0, \ldots, k
$$

Die Vektoren <u>w<sup>0</sup>,</u>…, <u>w</u> k  $\sum_{i=1}^{\infty} \frac{1}{i}$  sind linear unabhängig:  $w^{k+1} = \tilde{r}^{k+1}$ 

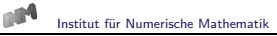

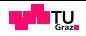

# Orthogonalitäten

$$
(\underline{\tilde{r}}^{k+1}, \underline{\rho}^{\ell}) = 0, \quad (\underline{\tilde{r}}^{k+1}, \underline{w}^{\ell}) = (\underline{r}^{k+1}, \underline{\tilde{r}}^{\ell}) = 0 \quad \text{für } \ell = 0, \ldots, k
$$

Dann gilt

$$
(\widetilde{\underline{\tau}}^k, \underline{\underline{\rho}}^k) = (\widetilde{\underline{\tau}}^k, \underline{\underline{w}}^k - \sum_{\ell=0}^{k-1} \beta_{k-1,\ell} \underline{\underline{\rho}}^{\ell}) = (\widetilde{\underline{\tau}}^k, \widetilde{\underline{\tau}}^k) - \sum_{\ell=0}^{k-1} \beta_{k-1,\ell} (\widetilde{\underline{\tau}}^k, \underline{\underline{\rho}}^{\ell}) = (\widetilde{\underline{\tau}}^k, \widetilde{\underline{\tau}}^k)
$$

und somit

$$
\widetilde{\alpha}_k = \frac{(\widetilde{\underline{\mathcal{I}}}^k, \widetilde{\underline{\mathcal{I}}}^k)}{(\underline{\underline{\mathcal{A}}} \underline{\underline{\mathcal{P}}}^k, \widetilde{\underline{\mathcal{P}}}^k)} \neq 0, \quad \widetilde{\alpha}_k = 0: \quad \widetilde{\underline{\mathcal{I}}}^k = \underline{0}
$$

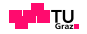

#### Berechnung von

$$
\beta_{k\ell} = \frac{(A\underline{\tilde{r}}^{k+1}, \underline{\tilde{p}}^{\ell})}{(A\underline{p}^{\ell}, \underline{\tilde{p}}^{\ell})}
$$

Für den Zähler von  $\beta_{k\ell}$  ist

$$
(\underline{\widetilde{r}}^{k+1}, A^{\top} \underline{\widetilde{p}}^{\ell}) = \frac{1}{\widetilde{\alpha}_{\ell}} (\underline{\widetilde{r}}^{k+1}, \underline{\widetilde{r}}^{\ell} - \underline{\widetilde{r}}^{\ell+1}) = \left\{ \begin{array}{ll} 0 & \text{für } \ell < k \\ -\frac{1}{\widetilde{\alpha}_{k}} (\underline{\widetilde{r}}^{k+1}, \underline{\widetilde{r}}^{k+1}) & \text{für } \ell = k \end{array} \right.
$$

Weiterhin ist

$$
\widetilde{\alpha}_k(\underline{p}^k, A^\top \widetilde{\underline{p}}^k) = (\underline{p}^k, \widetilde{\underline{r}}^k - \widetilde{\underline{r}}^{k+1}) = (\underline{p}^k, \widetilde{\underline{r}}^k) = (\widetilde{\underline{r}}^k, \widetilde{\underline{r}}^k)
$$

Suchrichtung

$$
\underline{p}^{k+1} = \underline{\widetilde{r}}^{k+1} + \beta_k \underline{p}^k, \quad \beta_k = \frac{(\underline{\widetilde{r}}^{k+1}, \underline{\widetilde{r}}^{k+1})}{(\underline{\widetilde{r}}^k, \underline{\widetilde{r}}^k)}
$$

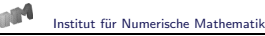

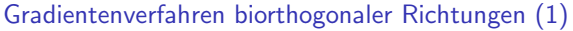

Für eine beliebig gegebene Startnäherung  $\underline{x}^0 \in \mathbb{R}^n$  sei  $\underline{r}^0 = A\underline{x}^0 - \underline{f}$ . Wähle  $\tilde{r}^0$ . Setze  $p^0 = \tilde{r}^0$ ,  $\tilde{p}^0 = r^0$  und berechne  $\varrho_0 = (r^0, r^0)$ ,  $\tilde{\varrho}_0 = (\tilde{r}^0, \tilde{r}^0)$ . Stoppe, falls  $\varrho_0<\varepsilon^2$  mit einer vorgegebenen Fehlergenauigkeit  $\varepsilon$  erreicht ist. Berechne für  $k = 0, 1, \ldots, n - 2$ :  $\underline{s}^{k} = A \underline{p}^{k}, \underline{\tilde{s}}^{k} = A^{\top} \underline{\tilde{p}}^{k}, \ \sigma_{k} = (\underline{s}^{k}, \underline{\tilde{p}}^{k}), \ \alpha_{k} = \frac{\varrho_{k}}{\sigma_{k}}$  $\frac{\varrho_k}{\sigma_k}, \widetilde{\alpha}_k = \frac{\widetilde{\varrho}_k}{\sigma_k}$ σk  $\underline{x}^{k+1} = \underline{x}^k - \alpha_k \underline{p}^k$  $\underline{r}^{k+1} = \underline{r}^k - \alpha_k \underline{s}^k$  $\tilde{\underline{r}}^{k+1} = \tilde{\underline{r}}^k - \tilde{\alpha}_k \tilde{\underline{s}}^k$  $\varrho_{k+1} = (\underline{r}^{k+1}, \underline{r}^{k+1}), \widetilde{\varrho}_{k+1} = (\underline{\widetilde{r}}^{k+1}, \underline{\widetilde{r}}^{k+1}),$ Stoppe, falls  $\varrho_{k+1}<\varepsilon^2\varrho_0$  mit einer vorgegebenen Fehlergenauigkeit  $\varepsilon$ erreicht ist. Berechne andernfalls die neuen Suchrichtungen  $\underline{p}^{k+1} = \widetilde{\underline{r}}^{k+1} + \beta_k \underline{p}^k, \ \beta_k = \frac{\widetilde{\varrho}_{k+1}}{\widetilde{\varrho}_k}$  $\frac{\widetilde{\beta}_k+1}{\widetilde{\varrho}_k}; \quad \widetilde{\underline{p}}^{k+1} = \underline{r}^{k+1} + \widetilde{\beta}_k \widetilde{\underline{p}}^k, \quad \widetilde{\beta}_k = \frac{\varrho_{k+1}}{\varrho_k}$  $\varrho_{\mathsf{k}}$ 

 $\underline{\widetilde{r}}^0 = \underline{r}^0$ ,  $A = A^{\top}$ : CG Verfahren

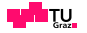

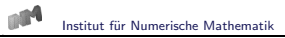

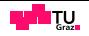

#### Parameter

$$
\varrho_k = (\underline{r}^k, \underline{r}^k), \quad \widetilde{\varrho}_k = (\widetilde{\underline{r}}^k, \widetilde{\underline{r}}^k), \quad \alpha_k, \widetilde{\alpha}_k, \quad \beta_k, \widetilde{\beta}_k
$$

#### Wählen jetzt

$$
\underline{w}^{k+1} = \underline{r}^{k+1}, \quad \underline{\widetilde{w}}^{k+1} = \underline{\widetilde{r}}^{k+1}
$$

Lineare Unabhängigkeit kann nicht mehr gewährleistet werden!

Folgerung

$$
(\underline{r}^k, \underline{\widetilde{r}}^\ell) = 0 \quad \text{für } k \neq \ell
$$

Folgerung

$$
\alpha_k = \widetilde{\alpha}_k = \frac{(\underline{r}^k, \widetilde{\underline{r}}^k)}{(A \underline{p}^k, \widetilde{\underline{p}}^k)}, \quad \beta_k = \widetilde{\beta}_k = \frac{(\underline{r}^{k+1}, \widetilde{\underline{r}}^{k+1})}{(\underline{r}^k, \widetilde{\underline{r}}^k)}
$$

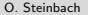

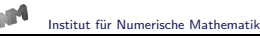

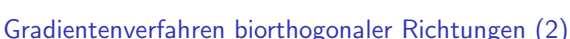

Für eine beliebig gegebene Startnäherung  $\underline{x}^0 \in \mathbb{R}^n$  sei  $\underline{r}^0 = A\underline{x}^0 - \underline{f}$ . Wähle  $\tilde{r}^0$ . Setze  $p^0 = r^0$ ,  $\tilde{p}^0 = \tilde{r}^0$  und berechne  $\varrho_0 = (r^0, \tilde{r}^0)$ . Stoppe, falls  $\varrho_0<\varepsilon^2$  mit einer vorgegebenen Fehlergenauigkeit  $\varepsilon$  erreicht ist. Berechne für  $k = 0, 1, \ldots, n - 2$ :  $\underline{s}^k = A \underline{p}^k, \underline{\tilde{s}}^k = A^\top \underline{\tilde{p}}^k, \ \sigma_k = (\underline{s}^k, \underline{\tilde{p}}^k), \ \alpha_k = \frac{\varrho_k}{\sigma_k}$ σk  $x^{k+1} = x^k - \alpha_k p^k$  $\underline{r}^{k+1} = \underline{r}^k - \alpha_k \underline{s}^k$  $\tilde{\underline{r}}^{k+1} = \tilde{\underline{r}}^k - \alpha_k \tilde{\underline{s}}^k$  $\varrho_{k+1} = (\underline{r}^{k+1}, \tilde{\underline{r}}^{k+1}),$ Stoppe, falls  $\|\underline{r}^{k+1}\|_2<\varepsilon\|\underline{r}^0\|_2$  mit einer vorgegebenen Fehlergenauigkeit  $\varepsilon$ erreicht ist. Berechne andernfalls die neuen Suchrichtungen  $\underline{p}^{k+1} = \underline{r}^{k+1} + \beta_k \underline{p}^k$ ,  $\widetilde{\underline{p}}^{k+1} = \widetilde{\underline{r}}^{k+1} + \beta_k \widetilde{\underline{p}}^k$ ,  $\beta_k = \frac{\varrho_{k+1}}{\varrho_k}$  $\rho_{\bm{k}}$ 

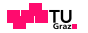

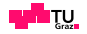

## Iterationsvorschrift für Residuum

$$
\underline{r}^{k+1} = \varphi_{k+1}(A)\underline{r}^0 = [\varphi_k(A) - \alpha_k A \psi_k(A)] \underline{r}^0, \quad \underline{\tilde{r}}^{k+1} = \varphi_{k+1}(A^{\top})\underline{\tilde{r}}^0
$$

Iterationsvorschrift für Suchrichtung

$$
\underline{p}^{k+1} = \psi_{k+1}(A)\underline{r}^0 = [\varphi_{k+1}(A) + \beta_k \psi_k(A)]\underline{r}^0, \quad \underline{\tilde{p}}^{k+1} = \psi_{k+1}(A^{\top})\underline{\tilde{r}}^0
$$

Parameter

$$
\varrho_k = (\underline{r}^k, \widetilde{\underline{r}}^k) = (\varphi_k(A)\underline{r}^0, \varphi_k(A^\top)\widetilde{\underline{r}}^0) = (\varphi_k^2(A)\underline{r}^0, \widetilde{\underline{r}}^0) = (\underline{\hat{r}}^k, \widetilde{\underline{r}}^0)
$$

$$
\sigma_k = (A\underline{p}^k, \underline{\widetilde{p}}^k) = (A\psi_k(A)\underline{r}^0, \psi_k(A^\top)\widetilde{r}^0) = (A\psi_k^2(A)\underline{r}^0, \widetilde{r}^0) = (A\underline{\hat{p}}^k, \widetilde{r}^0)
$$

mit

$$
\underline{\hat{r}}^k = \varphi_k^2(A)\underline{r}^0, \qquad \underline{\hat{p}}^k = \psi_k^2(A)\underline{r}^0, \quad \underline{\hat{r}}^0 = \underline{\hat{p}}^0 = \underline{r}^0
$$

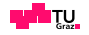

## modifiziertes Residuum

$$
\begin{array}{rcl}\n\hat{\mathbf{r}}^{k+1} & = & \varphi_{k+1}^2(A)\mathbf{r}^0 = [\varphi_k(A) - \alpha_k A\psi_k(A)]^2 \mathbf{r}^0 \\
& = & [\varphi_k^2(A) - 2\alpha_k A\varphi_k(A)\psi_k(A) + \alpha_k^2 A^2 \psi_k^2(A)] \mathbf{r}^0 \\
& = & [\varphi_k^2(A) - 2\alpha_k A\varphi_k(A)[\varphi_k(A) + \beta_{k-1}\psi_{k-1}(A)] + \alpha_k^2 A^2 \psi_k^2(A)] \mathbf{r}^0 \\
& = & (I - 2\alpha_k A)\varphi_k^2(A)\mathbf{r}^0 - 2\alpha_k \beta_{k-1} A\varphi_k(A)\psi_{k-1}(A)\mathbf{r}^0 + \alpha_k^2 A^2 \psi_k^2(A)\mathbf{r}^0 \\
& = & (I - 2\alpha_k A)\hat{\mathbf{r}}^k - 2\alpha_k \beta_{k-1} A\hat{\mathbf{q}}^k + \alpha_k^2 A^2 \hat{\mathbf{p}}^k\n\end{array}
$$

mit

$$
\hat{\underline{q}}^k = \varphi_k(A)\psi_{k-1}(A)\underline{r}^0, \quad \underline{q}^0 = \underline{0}
$$

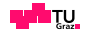

## Rekursionsvorschrift

$$
\begin{array}{rcl}\n\frac{\partial}{\partial t}^{k+1} &=& \varphi_{k+1}(A)\psi_k(A)\underline{r}^0 \\
&=& \left[\varphi_k(A) - \alpha_k A\psi_k(A)\right]\psi_k(A)\underline{r}^0 \\
&=& \varphi_k(A)\psi_k(A)\underline{r}^0 - \alpha_k A\psi_k^2(A)\underline{r}^0 \\
&=& \varphi_k(A)\left[\varphi_k(A) + \beta_{k-1}\psi_{k-1}(A)\right]\underline{r}^0 - \alpha_k A\psi_k^2(A)\underline{r}^0 \\
&=& \varphi_k^2(A)\underline{r}^0 + \beta_{k-1}\varphi_k(A)\psi_{k-1}(A)\underline{r}^0 - \alpha_k A\psi_k^2(A)\underline{r}^0 \\
&=& \hat{\underline{r}}^k + \beta_{k-1}\hat{\underline{q}}^k - \alpha_k A\hat{\underline{p}}^k\n\end{array}
$$

modifzierte Suchrichtung

$$
\begin{array}{rcl}\n\hat{\underline{p}}^{k+1} & = & \psi_{k+1}^2(A)\underline{r}^0 = \left[\varphi_{k+1}(A) + \beta_k \psi_k(A)\right]^2 \underline{r}^0 \\
& = & \varphi_{k+1}^2(A)\underline{r}^0 + 2\beta_k \varphi_{k+1}(A)\psi_k(A)\underline{r}^0 + \beta_k^2 \psi_k^2(A)\underline{r}^0 \\
& = & \hat{\underline{r}}^{k+1} + 2\beta_k \hat{\underline{q}}^{k+1} + \beta_k^2 \hat{\underline{p}}^k\n\end{array}
$$

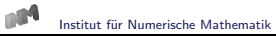

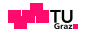

#### Residuum

$$
\hat{\underline{\tau}}^{k+1} = \hat{\underline{\tau}}^k - \alpha_k A \left[ 2\hat{\underline{\tau}}^k + 2\beta_{k-1} \hat{\underline{\underline{\theta}}}^k - \alpha_k A \hat{\underline{\underline{\rho}}}^k \right] = \hat{\underline{\tau}}^k - \alpha_k A \bar{\underline{\underline{w}}}^k
$$

## Näherungslösung

$$
\underline{\hat{x}}^{k+1} = \underline{\hat{x}}^k - \alpha_k \left[ 2\underline{\hat{r}}^k + 2\beta_{k-1}\underline{\hat{q}}^k - \alpha_k A\underline{\hat{p}}^k \right] = \underline{\hat{x}}^k - \alpha_k \underline{\bar{w}}^k
$$

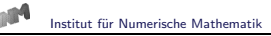

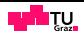

#### CGS Verfahren (Conjugate Gradient Squared)

Für eine beliebig gegebene Startnäherung  $\underline{x}^0 \in \mathbb{R}^n$  sei  $\underline{r}^0 = A\underline{x}^0 - \underline{f}.$ Wähle  $\tilde{L}^0$ . Setze  $p^0 = L^0$ ,  $q^0 = 0$ ,  $\beta_{-1} = 0$  und berechne  $\varrho_0 = (L^0, \tilde{L}^0)$ . Stoppe, falls  $||r||_2 < \varepsilon$  mit einer vorgegebenen Genauigkeit  $\varepsilon$  erreicht ist. Berechne für  $k = 0, 1, \ldots, n - 2$ :  $\underline{s}^k = A \underline{p}^k$ ,  $\sigma_k = (\underline{s}^k, \widetilde{\underline{r}}^0)$ ,  $\alpha_k = \frac{\varrho_k}{\sigma_k}$ σk  $\underline{w}^k = \underline{r}^k + \beta_{k-1} \underline{q}^k, \ \underline{q}^{k+1} = \underline{w}^k - \alpha_k \underline{s}^k, \ \underline{\bar{w}}^k = \underline{q}^{k+1} + \underline{w}^k, \ \underline{\bar{s}}^k = A \underline{\bar{w}}^k$  $\underline{x}^{k+1} = \underline{x}^k - \alpha_k \underline{\bar{w}}^k$  $\underline{r}^{k+1} = \underline{r}^k - \alpha_k \underline{\overline{s}}^k$  $\varrho_{k+1} = (\underline{r}^{k+1}, \widetilde{\underline{r}}^0),$ Stoppe, falls  $\|\underline{r}^{k+1}\|_2<\varepsilon\|\underline{r}^0\|_2$  mit einer vorgegebenen Genauigkeit  $\varepsilon$ erreicht ist. Berechne andernfalls die neuen Suchrichtungen  $\beta_k = \frac{\varrho_{k+1}}{n}$  $\frac{p^{k+1}}{p^k}$ ,  $p^{k+1} = r^{k+1} + \beta_k (2q^{k+1} + \beta_k p^k)$ .

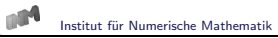

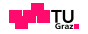

# CGS Verfahren

$$
\underline{\hat{r}}^{k+1} = \varphi_{k+1}^2(A)\underline{r}^0 = \varphi_{k+1}(A)\underline{r}^{k+1}
$$

Polynom

$$
\theta_{k+1}(A) = \prod_{\ell=0}^k (I - \omega_{\ell} A) = (I - \omega_k A) \theta_k(A)
$$

Glättung des Konvergenzverhaltens des Residuums

$$
\underline{\hat{r}}^{k+1} = \theta_{k+1}(A)\underline{r}^{k+1} = (I - \omega_k A)\theta_k(A)\underline{r}^k = (I - \omega_k A)\underline{\hat{r}}^k
$$

Berechnung des Koeffizienten  $\omega_k$ 

$$
\omega_k = \arg \min \left\| (I - \omega A) \hat{r}^k \right\|_2
$$

$$
\omega_k = \frac{(A \hat{\underline{r}}^k, \hat{\underline{r}}^k)}{(A \hat{\underline{r}}^k, A \hat{\underline{r}}^k)}
$$

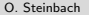

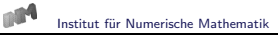

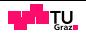

## modifiziertes Residuum

$$
\underline{\hat{r}}^{k+1} = \theta_{k+1}(A)\underline{r}^{k+1} = (I - \omega_k A)\theta_k(A) [\underline{r}^k - \alpha_k A \underline{p}^k]
$$
  
=  $(I - \omega_k A)\theta_k(A)\underline{r}^k - \alpha_k(I - \omega_k A)A\theta_k(A)\underline{p}^k$   
=  $(I - \omega_k A)\underline{\hat{r}}^k - \alpha_k(I - \omega_k A)A\underline{\hat{p}}^k$ 

## modifizierte Suchrichtung

$$
\begin{array}{rcl}\n\underline{\hat{p}}^{k+1} & = & \theta_{k+1}(A)\underline{p}^{k+1} = \theta_{k+1}(A)\left[\underline{r}^{k+1} + \beta_k \underline{p}^k\right] \\
& = & \theta_{k+1}(A)\underline{r}^{k+1} + \beta_k(I - \omega_k A)\theta_k(A)\underline{p}^k = \hat{\underline{r}}^{k+1} + \beta_k(I - \omega_k A)\hat{\underline{p}}^k\n\end{array}
$$

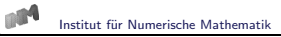

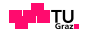

## Für die Berechnung von

$$
\varrho_{k+1} = (\underline{\mathbf{r}}^{k+1}, \widetilde{\underline{\mathbf{r}}}^{k+1}) = (\underline{\mathbf{r}}^{k+1}, \varphi_{k+1}(\mathbf{A}^{\top})\widetilde{\underline{\mathbf{r}}}^0)
$$

folgt

$$
\varphi_{k+1}(A^{\top})\widetilde{\underline{r}}^{0} = \widetilde{\underline{r}}^{k+1} = \widetilde{\underline{r}}^{k} - \alpha_{k}A^{\top}\widetilde{\underline{p}}^{k} = \widetilde{\underline{r}}^{k} - \alpha_{k}A^{\top}[\widetilde{\underline{r}}^{k} + \beta_{k-1}\widetilde{\underline{p}}^{k-1}]
$$
  
\n
$$
= -\alpha_{k}A^{\top}\widetilde{\underline{r}}^{k} + \widetilde{\underline{r}}^{k} - \alpha_{k}\beta_{k-1}A^{\top}\widetilde{\underline{p}}^{k-1}
$$
  
\n
$$
= -\alpha_{k}A^{\top}\varphi_{k}(A^{\top})\widetilde{\underline{r}}^{0} + \varphi_{k}(A^{\top})\widetilde{\underline{r}}^{0} - \alpha_{k}\beta_{k-1}A^{\top}\psi_{k-1}(A^{\top})\widetilde{\underline{r}}^{0}
$$
  
\n
$$
= -\alpha_{k}A^{\top}\varphi_{k}(A^{\top})\widetilde{\underline{r}}^{0} + \phi_{k}(A^{\top})\widetilde{\underline{r}}^{0}
$$

rekursive Anwendung

$$
\varphi_{k+1}(A^\top)\widetilde{\underline{r}}^0 = \prod_{\ell=0}^k (-\alpha_\ell)(A^\top)^{k+1}\widetilde{\underline{r}}^0 + \widetilde{\phi}_k(A^\top)\widetilde{\underline{r}}^0
$$

Mit Orthogonalität ist

$$
\varrho_{k+1} = (\underline{r}^{k+1}, \varphi_{k+1}(A^{\top})\underline{\widetilde{r}}^0) = \prod_{\ell=0}^k (-\alpha_{\ell}) (\underline{r}^{k+1}, (A^{\top})^{k+1}\underline{\widetilde{r}}^0).
$$

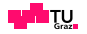

#### Andererseits ist

$$
\hat{\varrho}_{k+1} = (\hat{\underline{\mathbf{r}}^{k+1}}, \tilde{\underline{\mathbf{r}}}^0) = (\theta_{k+1}(A)\underline{\mathbf{r}}^{k+1}, \tilde{\underline{\mathbf{r}}}^0) = (\underline{\mathbf{r}}^{k+1}, \theta_{k+1}(A^{\top})\tilde{\underline{\mathbf{r}}}^0)
$$

und

$$
\theta_{k+1}(A^{\top})\widetilde{\underline{r}}^0 = \prod_{\ell=0}^k (I - \omega_{\ell}A^{\top})\widetilde{\underline{r}}^0 = \prod_{\ell=0}^k (-\omega_{\ell})(A^{\top})^{k+1}\widetilde{\underline{r}}^0 + \hat{\phi}_k(A^{\top})\widetilde{\underline{r}}^0
$$

Mit Orthogonalität ist

$$
\bar{\varrho}_{k+1} = (\underline{r}^{k+1}, \theta_{k+1}(A^{\top})\tilde{\underline{r}}^0) = \prod_{\ell=0}^k (-\omega_{\ell}) (\underline{r}^{k+1}, (A^{\top})^{k+1}\tilde{\underline{r}}^0).
$$

Daraus folgt

$$
\varrho_{k+1} = \left[ \prod_{\ell=0}^{k} \frac{\alpha_{\ell}}{\omega_{\ell}} \right] \hat{\varrho}_{k+1}
$$

und somit

$$
\beta_k = \frac{\varrho_{k+1}}{\varrho_k} = \frac{\hat{\varrho}_{k+1}}{\hat{\varrho}_k} \frac{\alpha_k}{\omega_k}
$$

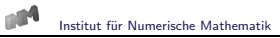

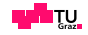

# Berechnung von  $\sigma_k$

$$
\sigma_k = (A\underline{p}^k, \widetilde{\underline{p}}^k) = (A\underline{p}^k, \psi_k(A^\top)\widetilde{\underline{r}}^0) = (A\underline{p}^k, [\varphi_k(A^\top) + \beta_{k-1}\psi_{k-1}(A^\top)]\widetilde{\underline{r}}^0)
$$
  
= 
$$
(A\underline{p}^k, \varphi_k(A^\top)\widetilde{\underline{r}}^0) = \prod_{\ell=0}^{k-1} (-\alpha_\ell)(A\underline{p}^k, (A^\top)^k \widetilde{\underline{r}}^0)
$$

Andererseits ist

$$
\hat{\sigma}_k = (A\underline{\hat{p}}^k, \underline{\tilde{r}}^0) = (A\theta_k(A)\underline{p}^k, \underline{\tilde{r}}^0) = (A\underline{p}^k, \theta_k(A^\top)\underline{\tilde{r}}^0)
$$
  
=  $(A\underline{p}^k, \prod_{\ell=0}^{k-1} (I - \omega_\ell A^\top)\underline{\tilde{r}}^0) = \prod_{\ell=0}^{k-1} (-\omega_\ell)(A\underline{p}^k, (A^\top)^k \underline{\tilde{r}}^0)$ 

Somit gilt

$$
\sigma_k = \hat{\sigma}_k \prod_{\ell=0}^{k-1} \frac{\alpha_\ell}{\omega_\ell}.
$$

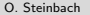

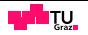

# Berechnung von  $\alpha_k$

$$
\alpha_k = \frac{\varrho_k}{\sigma_k} = \frac{\hat{\varrho}_k}{\hat{\sigma}_k}
$$

modifiziertes Residuum

$$
\hat{\underline{r}}^{k+1} = (I - \omega_k A) \hat{\underline{r}}^k = \hat{\underline{r}}^k - \omega_k A \hat{\underline{r}}^k
$$

modifizierte Näherungslösung

$$
\hat{\underline{x}}^{k+1} = \hat{\underline{x}}^k - \omega_k \hat{\underline{r}}^k
$$

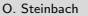

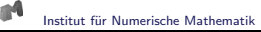

#### Stabilisiertes Gradientenverfahren biorthogonaler Richtungen (BiCGStab)

Für eine beliebig gegebene Startnäherung  $\underline{x}^0 \in \mathbb{R}^n$  sei  $\underline{r}^0 = A\underline{x}^0 - \underline{f}$ . Wähle  $\tilde{r}^0 = r^0$ . Setze  $p^0 = r^0$ , und berechne  $\varrho_0 = (r^0, \tilde{r}^0)$ . Stoppe, falls  $||r||_2 < \varepsilon$  mit einer vorgegebenen Genauigkeit  $\varepsilon$  erreicht ist. Berechne für  $k = 0, 1, \ldots, n - 2$ :  $\underline{s}^k = A \underline{p}^k$ ,  $\sigma_k = (\underline{s}^k, \widetilde{\underline{r}}^0)$ . Stoppe, falls  $\sigma_k = 0$ .  $\alpha_k = \frac{\varrho_k}{\tau}$  $\frac{\varrho_k}{\sigma_k}, \quad \underline{w}^k = \underline{r}^k - \alpha_k \underline{s}^k, \quad \underline{v}^k = A \underline{w}^k, \quad \omega_k = \frac{(\underline{v}^k, \underline{w}^k)}{(\underline{v}^k, \underline{v}^k)}$  $(\underline{v}^k, \underline{v}^k)$  $\underline{x}^{k+1} = \underline{x}^k - \alpha_k \underline{p}^k - \omega_k \underline{w}^k$  $\underline{r}^{k+1} = \underline{r}^k - \alpha_k \underline{s}^k - \omega_k \underline{v}^k$  $\varrho_{k+1} = (\underline{r}^{k+1}, \widetilde{\underline{r}}^0),$ Stoppe, falls  $\|\underline{r}^{k+1}\|_2<\varepsilon\|\underline{r}^0\|_2$  mit einer vorgegebenen Genauigkeit  $\varepsilon$ erreicht ist. Berechne andernfalls die neuen Suchrichtungen  $\beta_k = \frac{\varrho_{k+1}}{n}$  $\varrho_{\mathsf{k}}$  $\alpha_k$  $\frac{\alpha_k}{\omega_k}, \quad \underline{p}^{k+1} = \underline{r}^{k+1} + \beta_k (\underline{p}^k - \omega_k \underline{s}^k).$